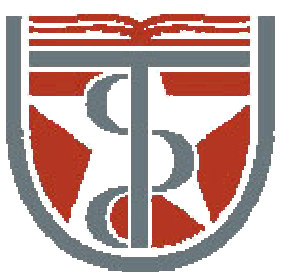

**T H E U N I V E R S I T Y** *of*  **TE X A S**

**H E A L T H S C I E N C E C E N T E R A T H O U S T O N S C H O O L** *of* **H E A L T H I N F O R M A T I O N S C I E N C E S**

# Linear System Theory, Complex Numbers, Convolution

For students of HI 5323

"Image Processing"

Willy Wriggers, Ph.D. School of Health Information Sciences

http://biomachina.org/courses/processing/06.html

## Invariance

If some operation on a signal commutes with a particular transformation, that operation is invariant to that transformation:

 $U(Tf) = T(Uf)$ 

The operation *U* is invariant to transformation *T*

## Examples of Invariance

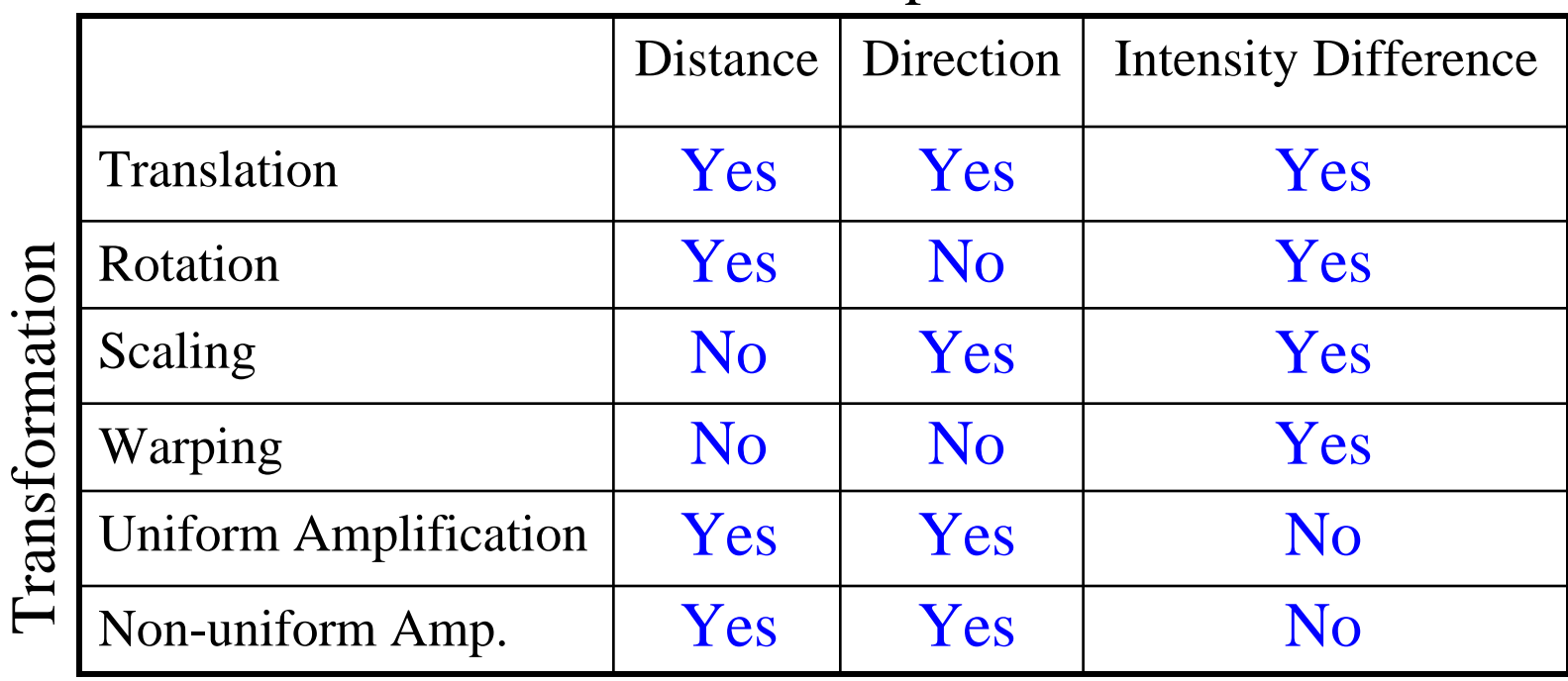

#### Operation

#### Linearity: Revisited

A function *f* is *linear* iff (if and only if):

$$
f(ax + by) = af(x) + bf(y)
$$

This can be broken down into two components

*1.*  $f(ax) = af(x)$  (scalar multiplication)

2.  $f(x + y) = f(x) + f(y)$  (addition)

## Shift Invariance

Shift invariance: an operation is invariant to translation

Implication: shifting the input produces the same output with an equal shift

if  $x(t) \rightarrow y(t)$ 

then  $x(t+T) \rightarrow y(t+T)$ 

## **Systems**

Linearity and shift invariance are nice properties for a signal-processing operation to have

Input devices

Output devices

Processing

In signal processing, a transformation that is linear and shift invariant is called a *system.*

## Reality Check

No physical device is really a system:

- Linearity is limited by saturation
- Shift invariance is limited by sampling duration or field of view
- Random noise isn't linear

## Impulses

One way of probing what a system does is to test it on a single input point (a single spike in the signal, a single point of light, etc.)

Mathematically, a perfect single-point input is written as:

$$
\delta(t) = \begin{cases} \infty & \text{if } t = 0 \\ 0 & \text{otherwise} \end{cases}
$$

and

$$
\int_{-\infty}^{\infty} \delta(t)dt = 1
$$

This is called the Dirac *delta function*

#### Impulses (cont.)

Multiplying a delta function by a constant multiplies the integrated area:

$$
\int_{-\infty}^{\infty} a \, \delta(t) dt = a
$$

Because a system is shift-invariant, it responds the same everywhere:

$$
\delta(t) \to h(t)
$$

implies

$$
\delta(t+T) \to h(t+T)
$$

This response *h*(*t*) is called the *impulse response* or *point spread function*

Because a system is linear, the response to a multiplied impulse is the same as the multiple times the response:

 $\delta(t) \rightarrow h(t)$ 

implies

 $a \delta(t) \rightarrow a \ h(t)$ 

Because a system is linear, the response to two impulses is the same as the sum of the two responses individually:

> $\delta(t) \rightarrow h(t)$  $\delta(t+T) \rightarrow h(t+T)$

Implies

$$
\delta(t) + \delta(t+T) \to h(t) + h(t+T)
$$

Putting it all together:

 $\delta(t) \rightarrow h(t)$ 

implies

$$
a\ \delta(t) + b\ \delta(t+T) \to a\ h(t) + b\ h(t+T)
$$

Implication: If you know the impulse response at any point, you know everything there is to know about the system!

#### Complex Numbers: Review

A complex number is one of the form:

*<sup>a</sup>*+ *bi*

where

$$
i=\sqrt{-1}
$$

*<sup>a</sup>*: real part

*b*: imaginary part

### Complex Arithmetic

When you add two complex numbers, the real and imaginary parts add independently:

$$
(a + bi) + (c + di) = (a + c) + (b + d)i
$$

When you multiply two complex numbers, you cross-multiply them like you would polynomials:

$$
(a+bi) \times (c+di) = ac + a(di) + (bi)c + (bi)(di)
$$
  
= ac + (ad+bc)i + (bd)(i<sup>2</sup>)  
= ac + (ad+bc)i - bd  
= (ac-bd) + (ad+bc)i

#### Polynomial Multiplication

$$
p_1(x) = 3 x^2 + 2 x + 4
$$
  

$$
p_2(x) = 2 x^2 + 5 x + 1
$$

 $p_1(x) p_2(x) = \underline{\hspace{1cm}} x^4 + \underline{\hspace{1cm}} x^3 + \underline{\hspace{1cm}} x^2 + \underline{\hspace{1cm}} x + \underline{\hspace{1cm}}$ 

#### The Complex Plane

Complex numbers can be thought of as vectors in the complex plane with basis vectors (1, 0) and (0, *i*):

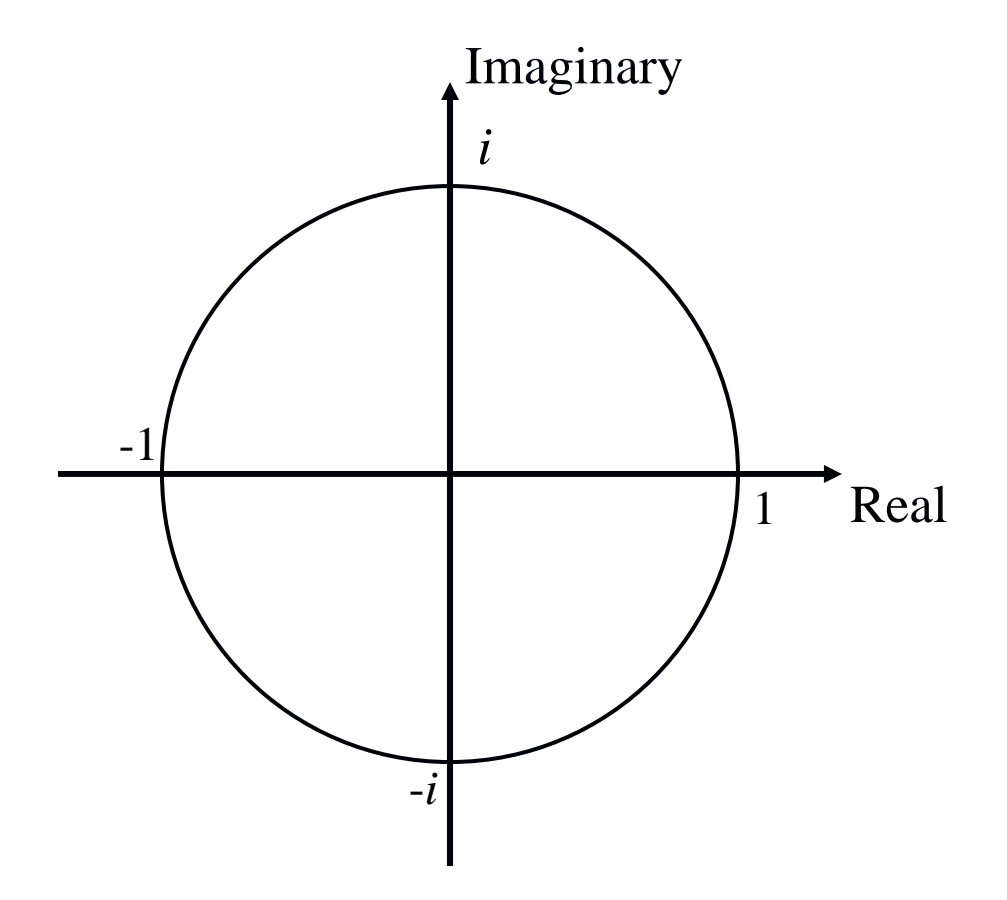

### Magnitude and Phase

The length of a complex number is its *magnitude*:

$$
|a+bi| = \sqrt{a^2 + b^2}
$$

The angle from the real-number axis is its *phase*:

$$
\phi(a+bi) = \tan^{-1}(b/a)
$$

When you multiply two complex numbers, their magnitudes multiply

$$
|z_1 z_2| = |z_1||z_2|
$$

And their phases add

$$
\phi(z_1 z_2) = \phi(z_1) + \phi(z_1)
$$

#### The Complex Plane: Magnitude and Phase

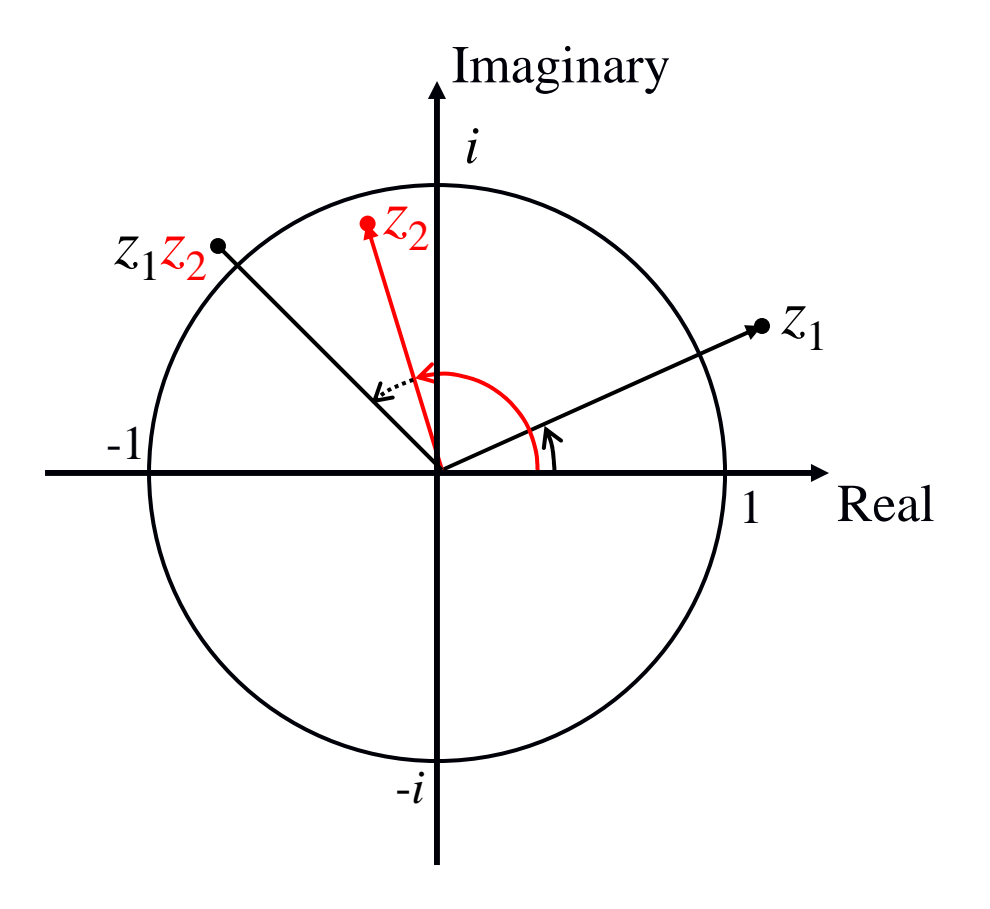

## Complex Conjugates

If  $z = a + bi$  is a complex number, then its complex conjugate is:

$$
z^*=a-bi
$$

The complex conjugate  $z^*$  has the same magnitude but opposite phase

When you add  $z$  to  $z^*$ , the imaginary parts cancel and you get a real number:

$$
(a+bi)+(a-bi)=2a
$$

When you multiply *z* to  $z^*$ , you get the real number equal to  $|z|^2$ :

$$
(a + bi)(a - bi) = a2 - (bi)2 = a2 + b2
$$

#### Complex Division

If  $z_1 = a + bi$ ,  $z_2 = c + di$ ,  $z = z_1 / z_2$ ,

the division can be accomplished by multiplying the numerator and denominator by the complex conjugate of the denominator:

$$
z = \frac{(a+bi)(c-di)}{(c+di)(c-di)} = \left(\frac{ac+bd}{c^2+d^2}\right) + i\left(\frac{bc-ad}{c^2+d^2}\right)
$$

## Euler's Formula

- Remember that under complex multiplication:
	- Magnitudes multiply
	- Phases add
- Under what other quantity/operation does multiplication result in an addition?
	- Exponentiation:  $c^a c^b = c^{a+b}$  (for some constant *c*)
- If we have two numbers of the form *m·c<sup>a</sup>* (where *<sup>c</sup>* is some constant), then multiplying we get:

 $(m \cdot c^a)$   $(n \cdot c^b) = m \cdot n \cdot c^{a+b}$ 

•What constant *<sup>c</sup>* can represent complex numbers?

### Euler's Formula

 $\bullet$  Any complex number can be represented using Euler's formula:

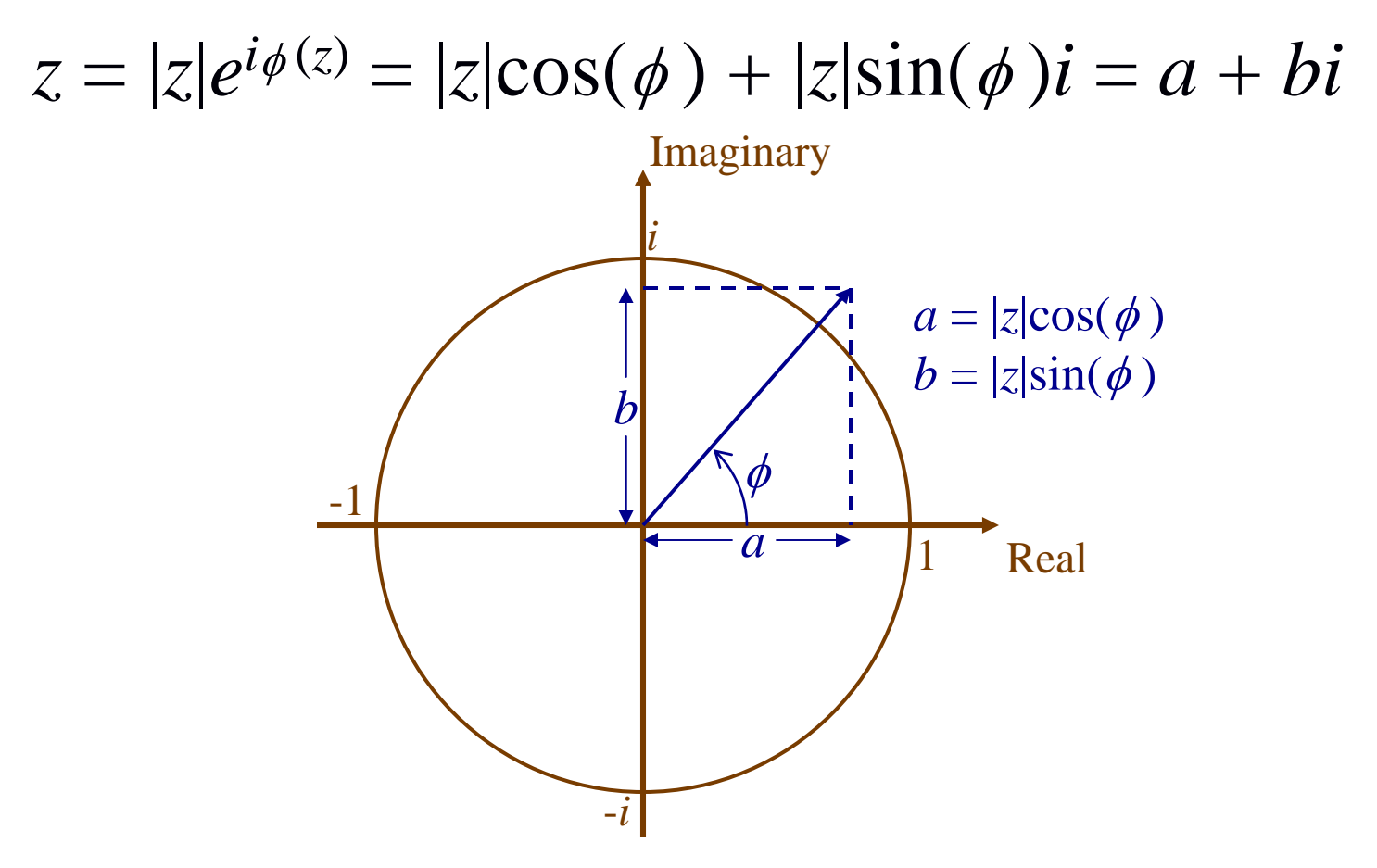

#### Powers of Complex Numbers

Suppose that we take a complex number

$$
z=|z|e^{i\phi(z)}
$$

and raise it to some power

$$
z^{n} = [|z|e^{i\phi(z)}]^{n}
$$

$$
= |z|^{n} e^{i n \phi(z)}
$$

 $z^n$  has magnitude  $|z|^n$  and phase  $n \phi(z)$ 

#### Powers of Complex Numbers: Example

• What is *in* for various *n*?

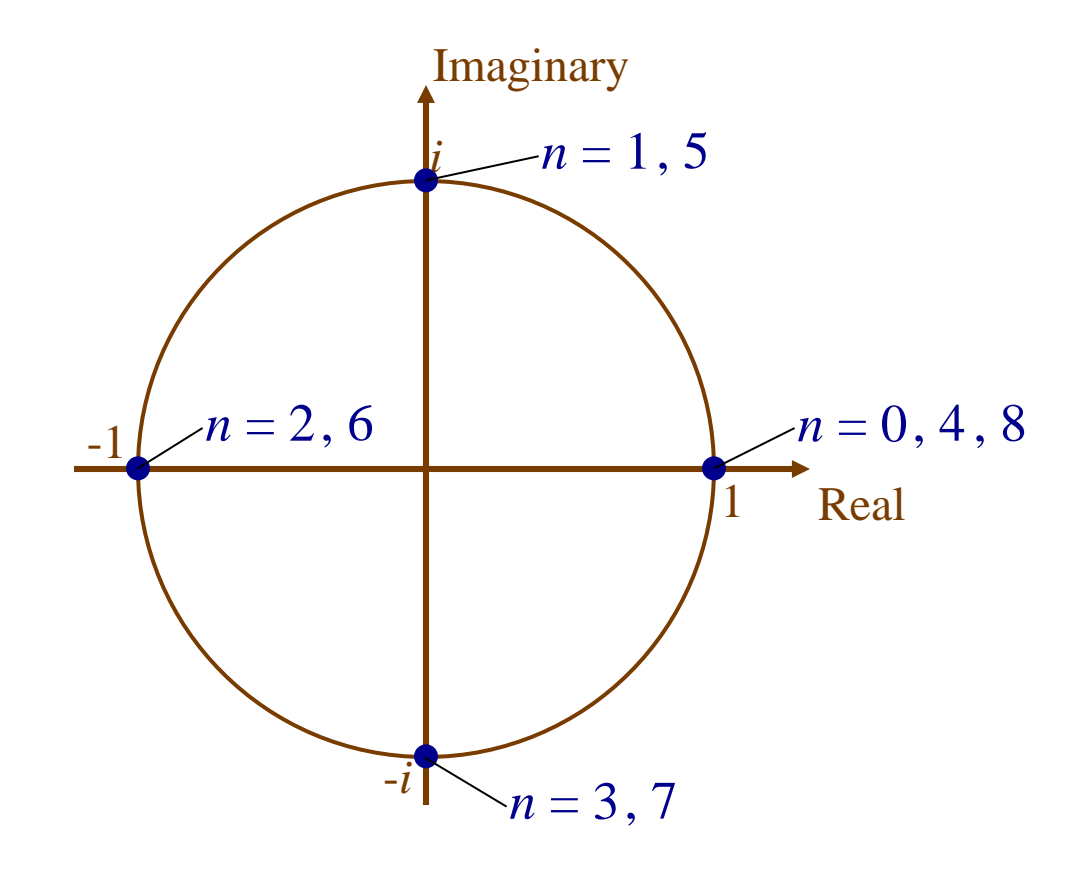

#### Powers of Complex Numbers: Example

• What is (*ei*π/4)*<sup>n</sup>* for various *n*?

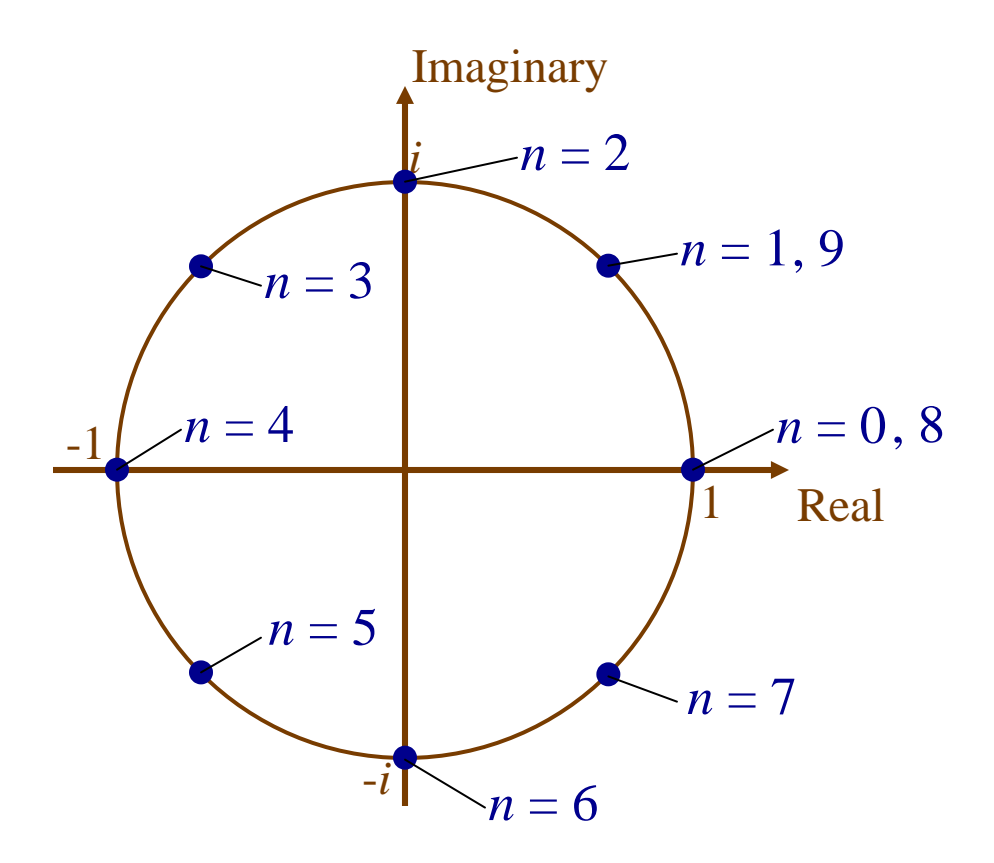

### Harmonic Functions

- What does  $x(t) = e^{i\omega t}$  look like?
- *x(t)* is a harmonic function (a building block for later analysis)

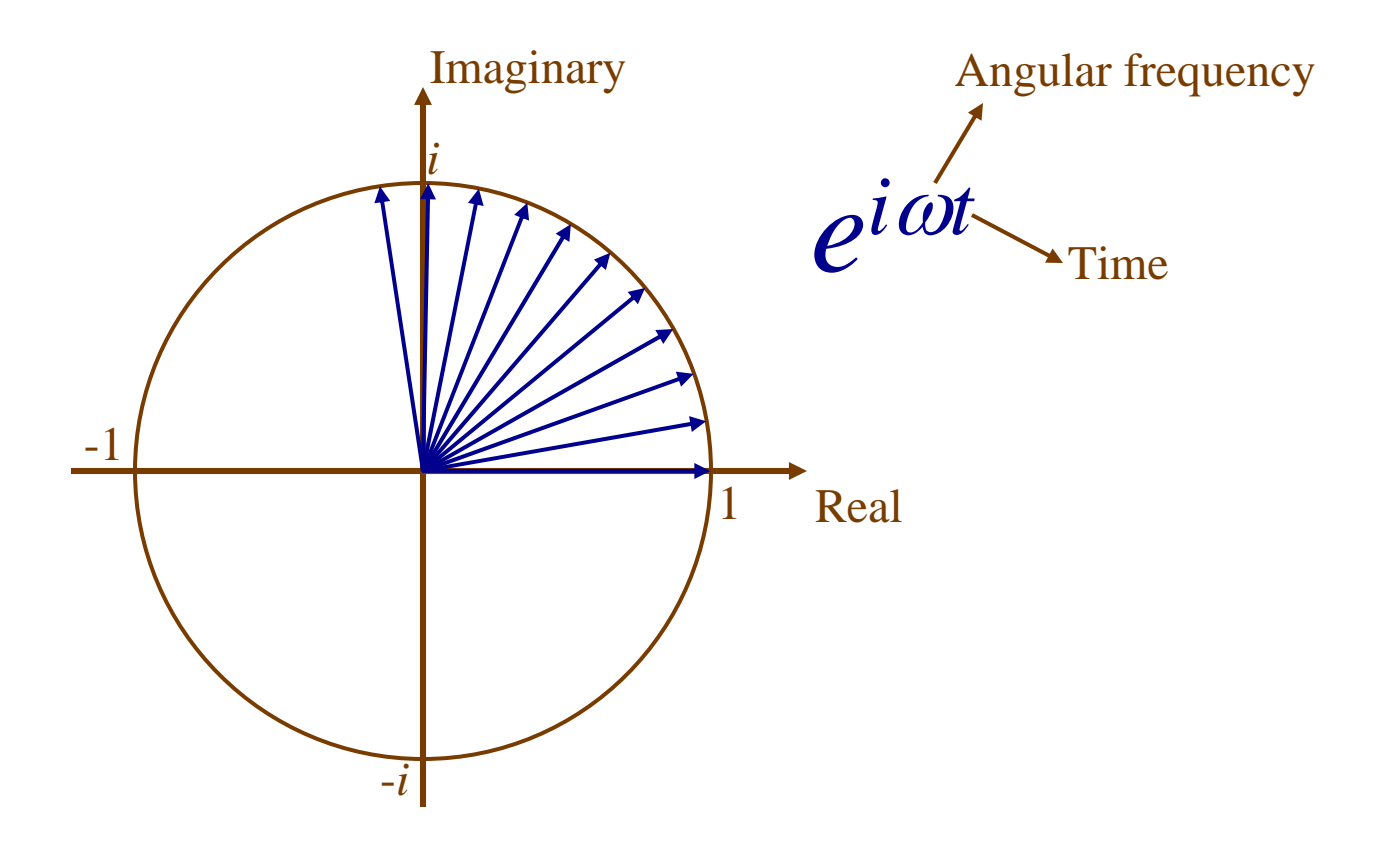

### Harmonic Functions as Sinusoids

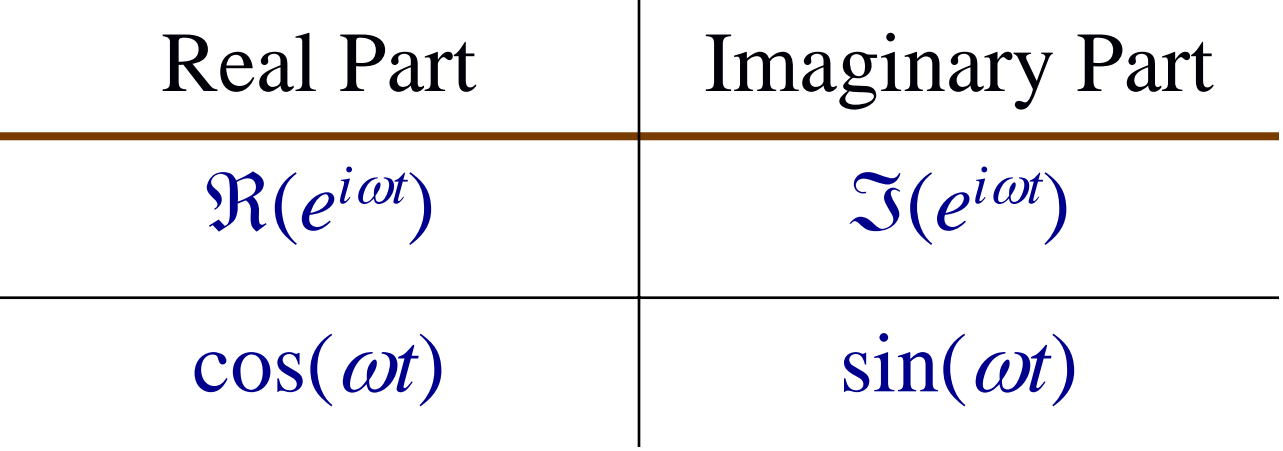

#### Harmonics and Systems

If we present a harmonic input (function)

$$
x_1(t)=e^{i\omega t}
$$

to a shift-invariant linear system, it produces the response

$$
x_1(t) \to y_1(t)
$$

$$
y_1(t) = K(\omega, t) x_1(t) = K(\omega, t) e^{i\omega t}
$$

where, for now, we simply define

$$
K(\omega, t) = \frac{y_1(t)}{e^{i\omega t}}
$$

#### Harmonics and Systems: Shifted Input

Suppose we create a harmonic input (function) by shifting the original input

$$
x_2(t) = x_1(t - T) = e^{i\omega(t - T)}
$$

The response,  $x_2(t) \rightarrow y_2(t)$ , to this shifted input is

$$
y_2(t) = K(\omega, t - T) x_2(t) = K(\omega, t - T) e^{i\omega(t - T)}
$$

#### Harmonics and Systems: Shifted Input

However, note that

$$
x_2(t) = e^{i\omega(t-T)} = e^{i\omega t} e^{-i\omega T} = x_1(t) e^{-i\omega T}
$$

Thus, the response can be written

$$
x_2(t) \to y_1(t) e^{-i\omega T}
$$
  

$$
y_2(t) = y_1(t) e^{-i\omega T} = K(\omega, t) x_1(t) e^{-i\omega T} =
$$
  

$$
K(\omega, t) x_2(t)
$$

#### Harmonics and Systems: Shifted Input

Now we have both

$$
y_2(t) = K(\omega, t) x_2(t)
$$

$$
y_2(t) = K(\omega, t - T) x_2(t)
$$

Thus,

$$
K(\omega, t-T) = K(\omega, t)
$$

So, *K* is just a constant function with respect to *t*:

*K*( ω)

#### Harmonics and Systems

Thus, for any harmonic function

$$
x(t)=e^{i\omega t}
$$

we have

$$
x(t) \to y(t)
$$

$$
y(t) = K(\omega) x(t) = K(\omega) e^{i\omega t}
$$

Implication: When a system (a shift-invariant linear transformation) is applied to a harmonic signal, the result is the same harmonic signal multiplied by a constant that depends only on the frequency

## Transfer Functions

We now have a second way to characterize systems:

- 1: If you know the *impulse response* at any point, you know everything there is to know about the system
- 2: The function  $K(\omega)$  defines the degree to which harmonic inputs transfer to the output
- *K*( <sup>ω</sup>) is the called the *transfer function*

#### Transfer Functions

Expressing *K*( <sup>ω</sup>) in polar (magnitude-phase) form:

 $K(\omega) = A(\omega) e^{i\phi(\omega)}$ 

Recall that the magnitudes multiply and the phases add:

 $K(\omega) e^{i\omega t} = A(\omega) e^{i[\omega t + \phi(\omega)]}$ 

*A* ( <sup>ω</sup>) is called the Modulation Transfer Function (MTF)

- Magnitude of the transfer function
- Indicates how much the system amplifies or attenuates input

 $\phi(w)$  is called the Phase Transfer Function (PTF)

- Phase of the transfer function
- Only effect is to shift the time origin of the input function

Remember that we can entirely characterize a system by its impulse response:

 $\delta(t) \rightarrow h(t)$ 

**Problem:** given an input signal  $x(t)$ , how do we determine the output *y*(*t*)

#### Linearity and Shift Invariance

Because a system is linear:

 $a \delta(t) \rightarrow a h(t)$ 

Because a system is shift invariant:

 $\delta(t-k) \rightarrow h(t-k)$ 

#### Response to an Entire Signal

A signal  $x(t)$  can be thought of as the sum of a lot of weighted, shifted impulse functions:

$$
x(t) = \int_{-\infty}^{\infty} x(\tau) \delta(t - \tau) d\tau
$$

where

- $-\delta(\tau-t)$  is the delta function at  $\tau$
- $-x(t)$  is the weight of that delta function (Read the integral simply as summation)

Response to an Entire Signal (cont.)

Because of linearity, each impulse goes through the system separately:

$$
x(\tau) \delta(t-\tau) \to x(\tau) h(t-\tau)
$$

This means

$$
\int_{-\infty}^{\infty} x(\tau) \delta(t-\tau) d\tau \to \int_{-\infty}^{\infty} x(\tau) h(t-\tau) d\tau
$$

Response to an Entire Signal (cont.) So,  $y(t) = \int x(\tau)h(t-\tau)d\tau$ ∞= $\int x(\tau)h(t-\tau)$ 

This operation is called the *convolution* of *x* and *h*

−∞

## Convolution

Convolution of an input  $x(t)$  with the impulse response *h*(*t*) is written as

 $x(t) * h(t)$ 

That is to say,

$$
x(t) * h(t) = \int_{-\infty}^{\infty} x(\tau)h(t-\tau)d\tau
$$

#### Response to an Entire Signal

So, the response of a system with impulse response  $h(t)$ to input  $x(t)$  is simply the convolution of  $x(t)$  and  $h(t)$ :

$$
x(t) \to y(t) = x(t) * h(t) = \int_{-\infty}^{\infty} x(\tau)h(t-\tau)d\tau
$$

#### Convolution of Discrete Functions

For a discrete function *x*[*j*] and impulse response *h*[*j*]:

$$
x[j] * h[j] = \sum_{k} x[k] \cdot h[j-k]
$$

### One Way to Think of Convolution

$$
x(t) * h(t) = \int_{-\infty}^{\infty} x(\tau)h(t-\tau)d\tau
$$

$$
x[j] * h[j] = \sum_{k} x[k] \cdot h[j-k]
$$

Think of it this way:

- Shift a copy of *h* to each position *<sup>t</sup>* (or discrete position *k* )
- Multiply by the value at that position  $x(t)$  (or discrete sample *x* [ *k*])
- Add shifted, multiplied copies for all *<sup>t</sup>* (or discrete *k* )

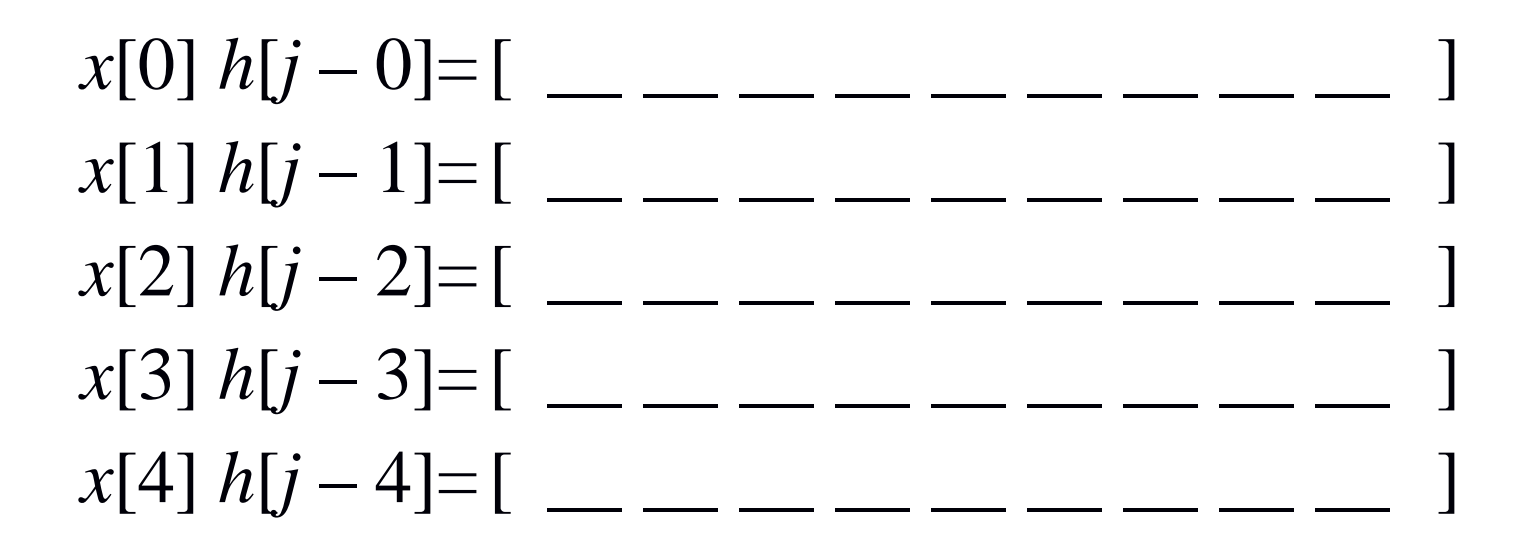

$$
x[j] * h[j] = \sum_{k} x[k] h[j-k]
$$
  
=  $\left[ \begin{array}{ccc} - & - & - \end{array} \right]$ 

 $x[0] h[j-0] = [ 1 2 3 4 5 \_ \_ \_ \_ \_ \_ \_ \_ \_ \_ \_ \_$ *<sup>x</sup>*[1] *h* [*j* – 1]= [ \_\_ \_\_ \_\_ \_\_ \_\_ \_\_ \_\_ \_\_ \_\_ ]  $\chi[2] h[j-2] = [$   $\qquad \qquad \underline{\hspace{1cm}}$   $\qquad \qquad \underline{\hspace{1cm}}$   $\qquad \qquad \underline{\hspace{1cm}}$   $\qquad \qquad \underline{\hspace{1cm}}$   $\qquad \qquad \underline{\hspace{1cm}}$  $\text{ } x[3] \text{ } h[j-3] = [$   $\qquad \qquad \underline{\qquad}$   $\qquad \qquad \underline{\qquad}$   $\qquad \qquad \underline{\qquad}$   $\qquad \qquad \underline{\qquad}$   $\qquad \qquad \underline{\qquad}$ *<sup>x</sup>*[4] *h* [*j* – 4]= [ \_\_ \_\_ \_\_ \_\_ \_\_ \_\_ \_\_ \_\_ \_\_ ]

$$
x[j] * h[j] = \sum_{k} x[k] h[j-k]
$$
  
= 
$$
[\underline{\qquad} \underline{\qquad} \underline{\
$$

 $x[0] h[j-0] = [ 1 2 3 4 5 \_ \_ \_ \_ \_ \_ \_ \_ \_ \_ \_ \_$  $x[1] h[j-1] = [$   $\_\_\_\_$  4 8 12 16 20  $\_\_\_\_\_\_\_\_\_$  $\chi[2] h[j-2] = [$   $\qquad \qquad \underline{\hspace{1cm}}$   $\qquad \qquad \underline{\hspace{1cm}}$   $\qquad \qquad \underline{\hspace{1cm}}$   $\qquad \qquad \underline{\hspace{1cm}}$   $\qquad \qquad \underline{\hspace{1cm}}$  $\text{ } x[3] \text{ } h[j-3] = [$   $\qquad \qquad \underline{\qquad}$   $\qquad \qquad \underline{\qquad}$   $\qquad \qquad \underline{\qquad}$   $\qquad \qquad \underline{\qquad}$   $\qquad \qquad \underline{\qquad}$ *<sup>x</sup>*[4] *h* [*j* – 4]= [ \_\_ \_\_ \_\_ \_\_ \_\_ \_\_ \_\_ \_\_ \_\_ ]

$$
x[j] * h[j] = \sum_{k} x[k] h[j-k]
$$
  
= 
$$
[\underline{\qquad} \underline{\qquad} \underline{\
$$

 $x[0] h[j-0] = [ 1 2 3 4 5 \_ \_ \_ \_ \_ \_ \_ \_ \_ \_ \_ \_$  $x[1] h[j-1] = [$   $\_\_\_\_$  4 8 12 16 20  $\_\_\_\_\_\_\_\_\_$  $\bf{X[2]}$   $\bf{h[j-2]}$  = [  $\bf{\underline{u}}$   $\bf{\underline{u}}$   $\bf{3}$   $\bf{6}$   $\bf{9}$   $\bf{12}$   $\bf{15}$   $\bf{\underline{u}}$   $\bf{13}$  $\text{ } x[3] \text{ } h[j-3] = [$   $\qquad \qquad \underline{\qquad}$   $\qquad \qquad \underline{\qquad}$   $\qquad \qquad \underline{\qquad}$   $\qquad \qquad \underline{\qquad}$   $\qquad \qquad \underline{\qquad}$ *<sup>x</sup>*[4] *h* [*j* – 4]= [ \_\_ \_\_ \_\_ \_\_ \_\_ \_\_ \_\_ \_\_ \_\_ ]

$$
x[j] * h[j] = \sum_{k} x[k] h[j-k]
$$
  
= 
$$
[\underline{\qquad} \underline{\qquad} \underline{\
$$

 $x[0] h[j-0] = [ 1 2 3 4 5 \_ \_ \_ \_ \_ \_ \_ \_ \_ \_ \_ \_$  $x[1] h[j-1] = [$   $\_\_\_\_$  4 8 12 16 20  $\_\_\_\_\_\_\_\_\_$  $\bf{X[2]}$   $\bf{h[j-2]}$  = [  $\bf{\underline{u}}$   $\bf{\underline{u}}$   $\bf{3}$   $\bf{6}$   $\bf{9}$   $\bf{12}$   $\bf{15}$   $\bf{\underline{u}}$   $\bf{13}$  $\begin{array}{ccccccccc} x[3] h[j-3] = [ & \_\_\_\_\_\_ & 1 & 2 & 3 & 4 & 5 & \_\_\_\_\_ \end{array}$ *<sup>x</sup>*[4] *h* [*j* – 4]= [ \_\_ \_\_ \_\_ \_\_ \_\_ \_\_ \_\_ \_\_ \_\_ ]

$$
x[j] * h[j] = \sum_{k} x[k] h[j-k]
$$
  
= 
$$
[\underline{\qquad} \underline{\qquad} \underline{\
$$

 $x[0] h[j-0] = [ 1 2 3 4 5 \_ \_ \_ \_ \_ \_ \_ \_ \_ \_ \_ \_$  $x[1] h[j-1] = [$   $\_\_\_\_$  4 8 12 16 20  $\_\_\_\_\_\_\_\_\_$  $\bf{X[2]}$   $\bf{h[j-2]}$  = [  $\bf{\underline{u}}$   $\bf{\underline{u}}$   $\bf{3}$   $\bf{6}$   $\bf{9}$   $\bf{12}$   $\bf{15}$   $\bf{\underline{u}}$   $\bf{13}$  $\begin{array}{ccccccccc} x[3] h[j-3] = [ & \_\_\_\_\_\_ & 1 & 2 & 3 & 4 & 5 & \_\_\_\_\_ \end{array}$  $\begin{array}{ccccccccc} x[4] & h[j-4] = [ & \_\_\_\_\_\_\_ & \end{array} \begin{array}{ccccccccc} & 2 & 4 & 6 & 8 & 10 & \end{array}$ 

$$
x[j] * h[j] = \sum_{k} x[k] h[j-k]
$$
  
=  $\left[ \begin{array}{ccc} - & - & - & - \end{array} \right]$ 

 $x[0] h[j-0] = [ 1 2 3 4 5 \_ \_ \_ \_ \_ \_ \_ \_ \_ \_ \_ \_$  $x[1] h[j-1] = [$   $\_\_\_\_$  4 8 12 16 20  $\_\_\_\_\_\_\_\_\_$  $\bf{X[2]}$   $\bf{h[j-2]}$  = [  $\bf{\underline{u}}$   $\bf{\underline{u}}$   $\bf{3}$   $\bf{6}$   $\bf{9}$   $\bf{12}$   $\bf{15}$   $\bf{\underline{u}}$   $\bf{13}$  $\begin{array}{ccccccccc} x[3] h[j-3] = [ & \_\_\_\_\_\_ & 1 & 2 & 3 & 4 & 5 & \_\_\_\_\_ \end{array}$  $\begin{array}{ccccccccc} x[4] & h[j-4] = [ & \_\_\_\_\_\_\_ & \end{array} \begin{array}{ccccccccc} & 2 & 4 & 6 & 8 & 10 & \end{array}$ 

$$
x[j] * h[j] = \sum_{k} x[k] h[j-k]
$$
  
= [ 1 6 14 23 34 39 25 13 10 ]

#### Another Way to Look at Convolution

$$
x[j] * h[j] = \sum_{k} x[k] \cdot h[j-k]
$$

Think of it this way:

- Flip the function *h* around zero
- Shift a copy to output position *j*
- Point-wise multiply for each position *k* the value of the function *x* and the flipped and shifted copy of *h*
- Add for all *k* and write that value at position *j*

#### Why Flip the Impulse Function?

An input at *<sup>t</sup>* produces a response at *t* + τ of *h* ( τ)

Suppose I want to determine the output at *t*

What effect does the input at  $t + \tau$  have on  $t$ ?

 $h(-\tau)$ 

#### Convolution in Two Dimensions

In one dimension:

$$
x(t) * h(t) = \int_{-\infty}^{\infty} x(\tau)h(t-\tau)d\tau
$$

In two dimensions: ∫ ∫ ∞∞−∞−∞\*  $h(x, y) = \int \int I(\tau_x, \tau_y)h(x - y)$  *x*  $\frac{y}{y}$  *y*  $\frac{y}{x}$  *y*  $I(x, y) * h(x, y) = \int I(\tau_x, \tau_y)h(x - \tau_x, y - \tau_y) d\tau_x d\tau$ 

Or, in discrete form:

$$
I[x, y]*h[x, y] = \sum_{k} \sum_{j} I[j, k]h[x - j, y - k]
$$

#### **Example: Two-Dimensional Convolution**

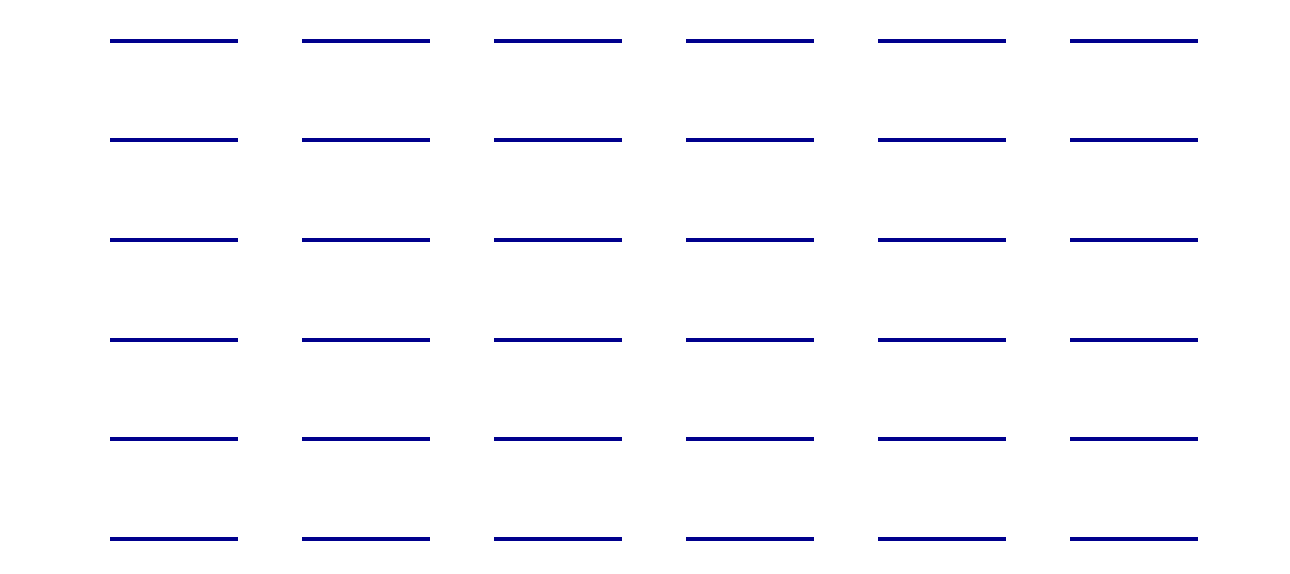

## Example: Two-Dimensional Convolution

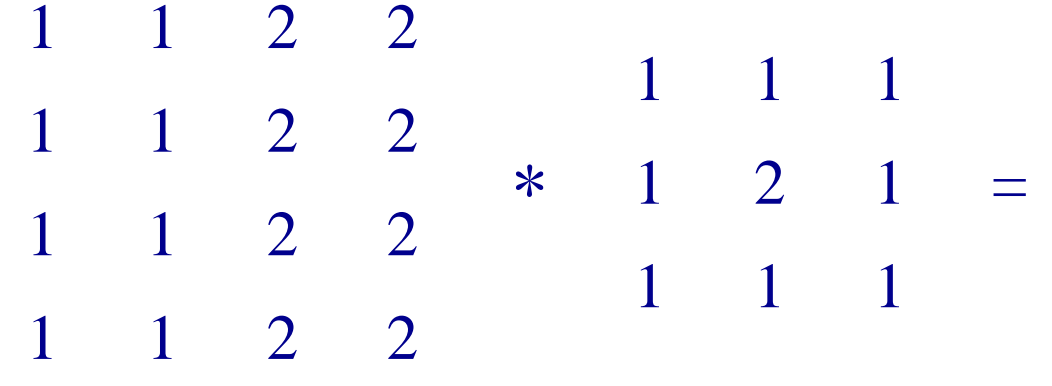

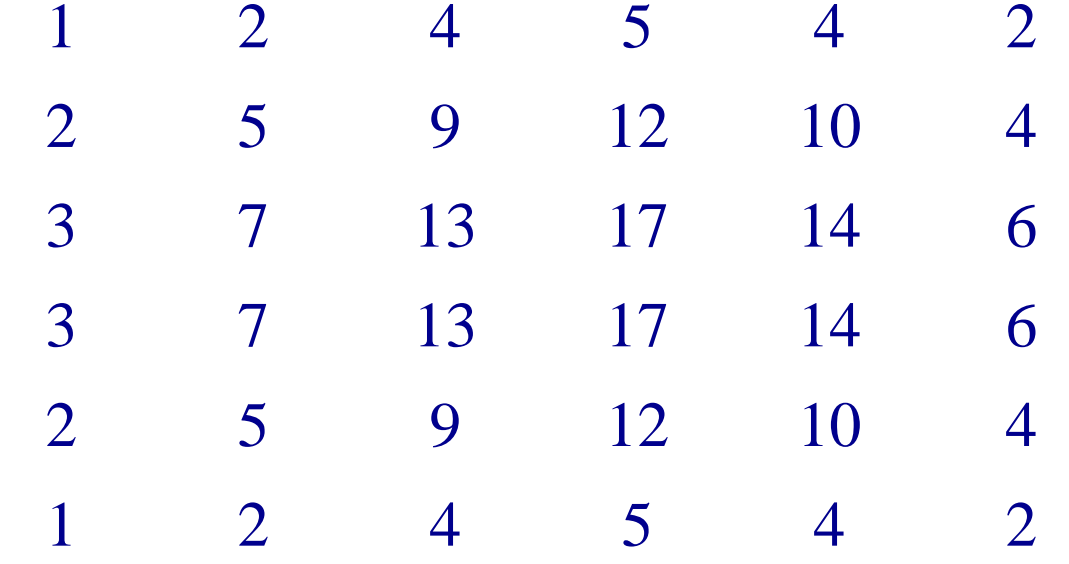

### Properties of Convolution

- Commutative:  $f * g = g * f$
- Associative:  $f * (g * h) = (f * g) * h$
- Distributive over addition:  $f * (g + h) = f * g + f * h$
- Derivative:  $\frac{a}{f} (f * g)$ *d* $\frac{d}{dt}(f * g) = f' * g + f * g'$

Convolution has the same mathematical properties as multiplication

(This is no coincidence)

## Useful Functions

- Square:  $\Pi_a(t)$
- Triangle:  $\Lambda_a(t)$
- Gaussian:  $G(t, s)$
- Step:  $u(t)$
- Impulse/Delta:  $\delta(t)$
- Comb (Shah Function): comb<sub>h</sub>(*t*)

Each has their two-dimensional equivalent.

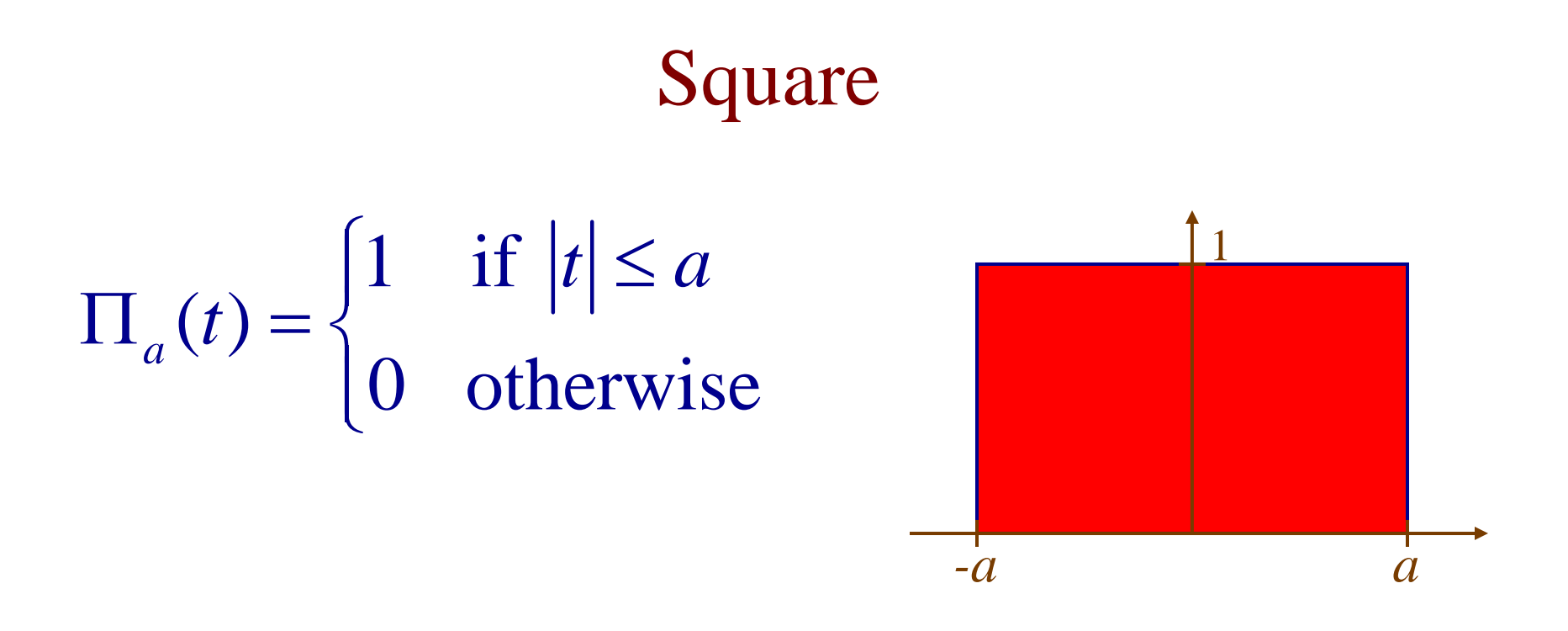

What does  $f(t) * \prod_a(t)$  do to a signal  $f(t)$ ? What is  $\Pi_a(t) * \Pi_a(t)$ ?

## Triangle

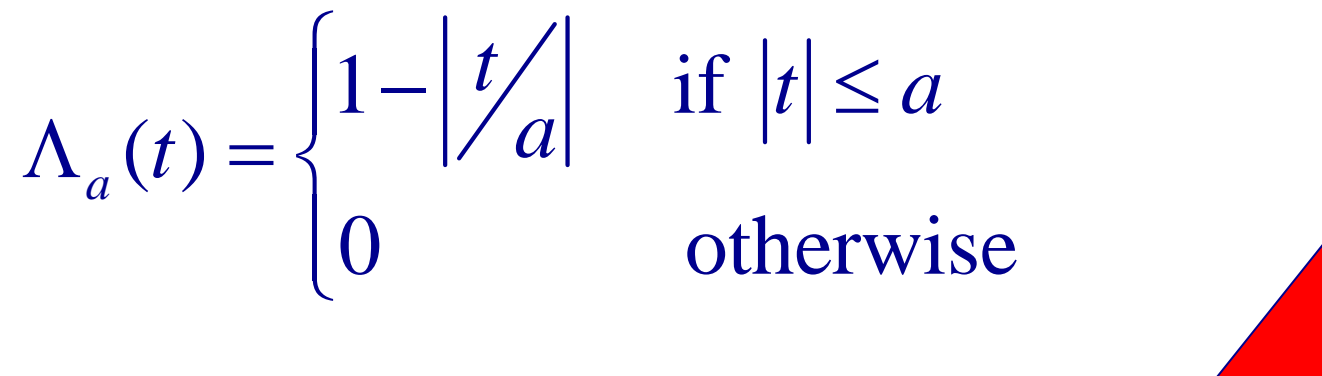

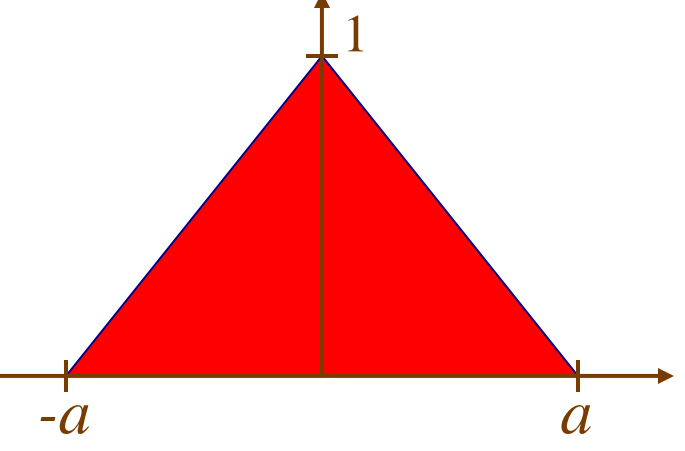

## Gaussian

*-*σ σ

1

*-*σ σ

1

Gaussian: maximum value = 1

$$
G(t,\sigma)=e^{-t^2/2\sigma^2}
$$

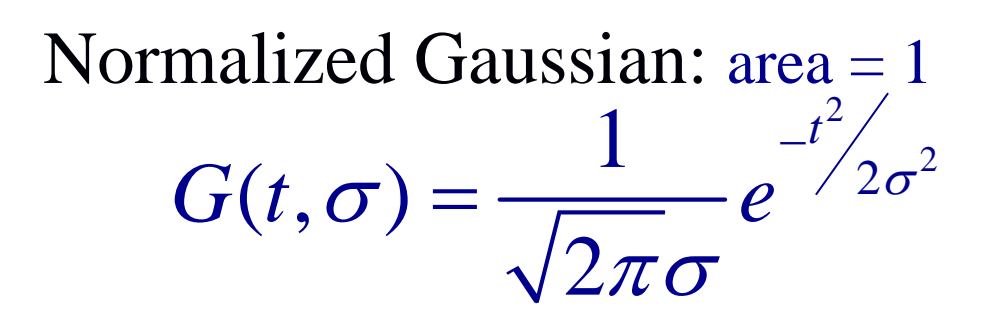

Convolving a Gaussian with another:

$$
G(t, \sigma_1) * G(t, \sigma_2) = G(t, \sqrt{\sigma_1^2 + \sigma_2^2})
$$

## **Step Function**

$$
u(t) = \begin{cases} 1 & \text{if } t \ge 0 \\ 0 & \text{otherwise} \end{cases}
$$

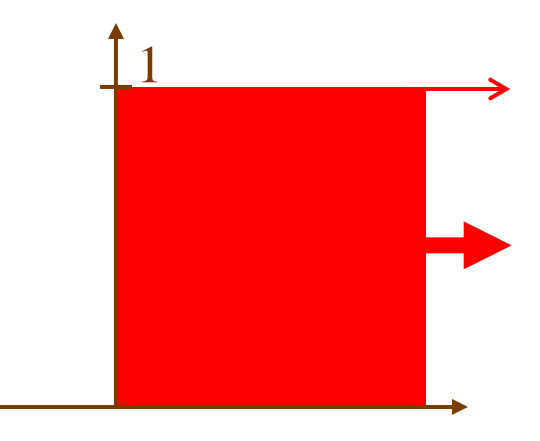

What is the derivative of a step function?

#### Impulse/Delta Function

0

0

*k*

•We've seen the delta function before:

$$
\delta(t) = \begin{cases} \infty & \text{if } t = 0 \\ 0 & \text{otherwise} \end{cases} \text{ and } \int_{-\infty}^{\infty} \delta(t) dt = 1
$$

- $\bullet$ Shifted Delta function: impulse at  $t = k$  $\overline{\mathcal{L}}$ ⎨  $\int \infty$  if  $t =$  $-\kappa$ ) =  $\begin{cases} 0 & \text{otherwise} \end{cases}$  $(t-k) = \begin{cases} \infty & \text{if} \end{cases}$  $\delta(t-k) = \begin{cases} \infty & \text{if } t = k \end{cases}$
- •What is a function  $f(t)$  convolved with  $\delta(t)$ ?
- $\bullet$ What is a function  $f(t)$  convolved with  $\delta(t - k)$ ?

## Comb (Shah) Function

A set of equally-spaced impulses: also called an impulse train

$$
comb_h(t) = \sum_k \delta(t - hk)
$$

*h* is the spacing What is  $f(t) * comb<sub>h</sub>(t)$ ?

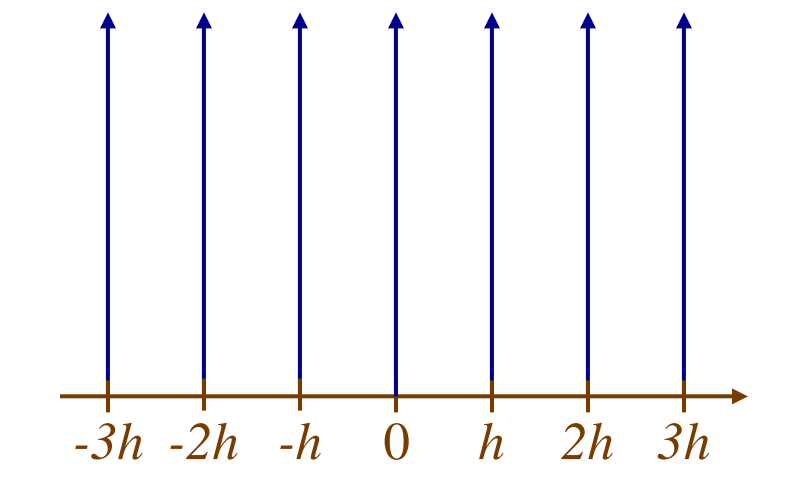

## Convolution Filtering

- Convolution is useful for modeling the behavior of linear, shift-invariant devices
- It is also useful to do ourselves to produce a desired effect
- When we do it ourselves, we get to choose the function that the input will be convolved with
- This function that is convolved with the input is called the *convolution kernel*

## Convolution Filtering: Averaging

Can use a square function ("box filter") or Gaussian to locally average the signal/image

- Square (box) function: uniform averaging
- Gaussian: center-weighted averaging

Both of these blur the signal or image

## Convolution Filtering: Unsharp Masking

To sharpen a signal/image, subtract a little bit of the blurred input:

$$
I(x, y) + \alpha [I(x, y) - I(x, y) * G(x, y, \sigma)]
$$

#### This is called unsharp masking

The larger you make  $\alpha$ , the more sharpening you get

More on filters in later sessions!

## Text Credits

The text for this lecture was adapted in part from the following source, in agreement with the listed copyright statements:

http://web.engr.oregonstate.edu/~enm/cs519/index.html

© 2003 School of Electrical Engineering and Computer Science, Oregon State University, Dearborn Hall, Corvallis, Oregon, 97331

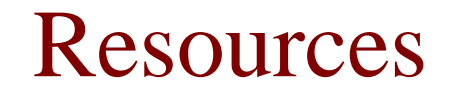

Textbooks: Kenneth R. Castleman, Digital Image Processing, Chapter 9